# **DeploymentofSolrCoreswithZookeeper**

## Deployment of Solr Cores with Zookeeper

This page is a design for [SOLR-1724](https://issues.apache.org/jira/browse/SOLR-1724) which has not yet been released. Ð

If you are interested in the officially supported approach to using Solr with [ZooKeeper](#) (aka [SolrCloud](https://cwiki.apache.org/confluence/display/SOLR/SolrCloud)), please see the Solr Reference Guide section, [SolrCloud.](https://cwiki.apache.org/confluence/display/solr/SolrCloud)

### **Architecture**

Zookeeper may be used as a distributed filesystem to write which Solr servers should be running which cores. Ephemeral nodes are intentionally not used, except for the core status updates. Zookeeper is used as a transactionally redundant filesystem, not a system for maintaining connections to various servers. This is best left to dedicated monitoring services. GSON is the JSON library used to serialize and deserialize objects to and from the JSON format.

## Code

The Jira issue for this project is located at:<https://issues.apache.org/jira/browse/SOLR-1724>

The Solr Cloud branch is used in conjunction with this issue. The Solr Cloud SVN location is: <http://svn.apache.org/repos/asf/lucene/solr/branches/cloud>

## Supported File Types

Zipped cores are the standard because they are easier to manage, download, and transfer across the network.

- Zipped core accessible via HDFS
- Zipped core accessible via HTTP

## Zookeeper Filesystem

#### **Cores**

Each "cores" file is written to Zookeeper and is of the form cores N, where N is the version number. This is purposefully similar to the segment infos files written by Lucene. The cores file is stored in the JSON format.

Contents of the cores file:

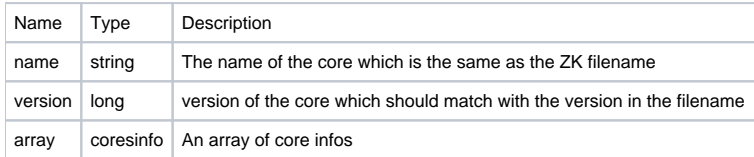

Each cores info contains:

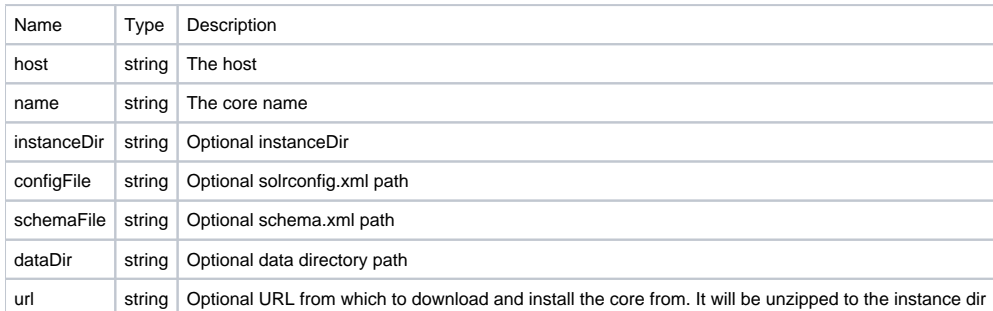

#### **Host**

Each Solr server (aka host or [CoreContainer](#)) must report to Zookeeper which cores it has installed. Each host file is of the form host\_version. It is the responsibility of each Solr host/server to match the state of the cores\_N file. Meaning, each Solr server must install the cores defined for it and after successful install, write the hosts file out to Zookeeper.

Contents of a host file:

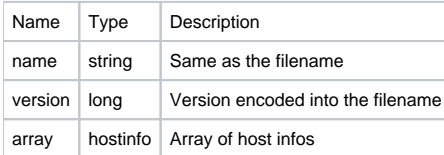

#### Each host info contains:

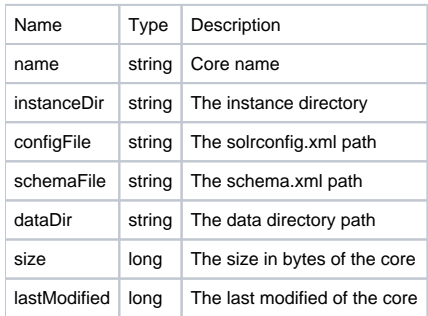

#### **Sample Directory Layout**

There are 2 cores files in this sample directory layout. Under /production/hosts several host files have been written. Actually, all of the necessary hosts files have been written indicating that for example cores\_1 and cores\_2 operational definitions have completed on each Solr server.

The /production/hosts/status directory contains ephemeral node files for each core operation currently in progress. The status directory may be read by the cores Zookeeper manager user interface to inform the administrative user of the state of the operations.

/production/cores\_1 /production/cores\_2 /production/hosts/servera\_1 /production/hosts/serverb\_1 /production/hosts/serverc\_1 /production/hosts/serverd\_1 /production/hosts/servera\_2 /production/hosts/serverb\_2 /production/hosts/serverc\_2 /production/hosts/serverd\_2 /production/hosts/status/serverc\_2\_septblogs /production/hosts/status/servera\_2\_julyblogs /production/hosts/status/serverd\_2\_augustblogs

## **[CoreController](#)**

Core deploy client that lives inside a [CoreContainer.](#) It listens for events on a given path, finds it's hostname in the latest cores file by version. Each cores file is like Lucene's segment infos file which describes the set of segments that make up the current index. The cores file defines the set of cores that should be installed on a given Solr host.

A default root path must be defined, for the unit tests /production is used.

#### Libraries

- GSON <http://code.google.com/p/google-gson/>
- Hadoop hadoop-0.20.2-dev-test.jar and 0.20.2-dev-test.jar
- Commons lang commons-lang-2.4.jar

## TODO

Allow other Solr core management operations such as swap, rename

Completing the status updates

A web based administrative console that includes the ability to upload the next desirable state of the Solr cluster, view the status of the currently executing core operations, and more